# **Technisches Anschlussgesuch (TAG)**

Netzbetreiberin (VNB) VNB Objekt-Nr Meldungs-Nr. VNB Gemeindewerke Schübelbach

#### **Allgemeine Angaben**

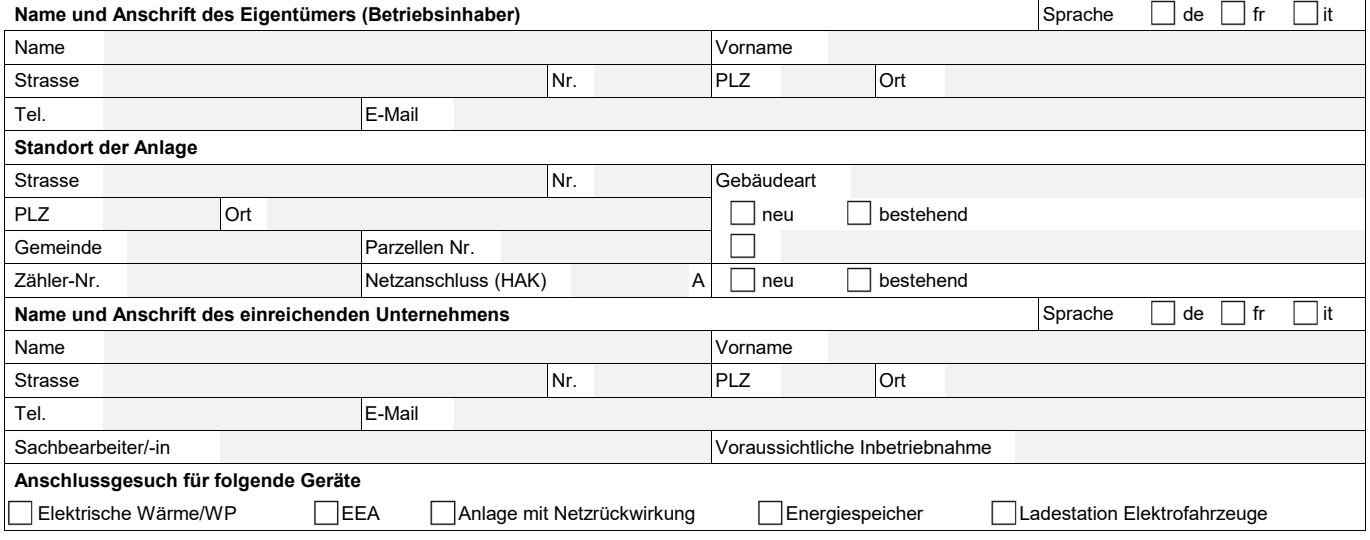

# **Elektrische Wärme / Wärmepumpe (WP)**

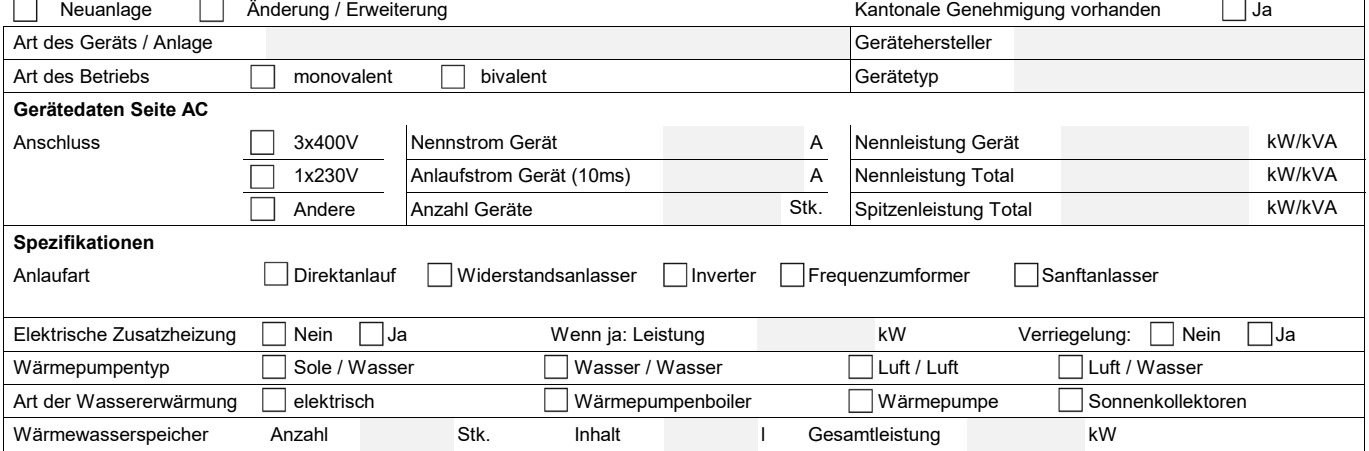

## **Energieerzeugungsanlagen (EEA)**

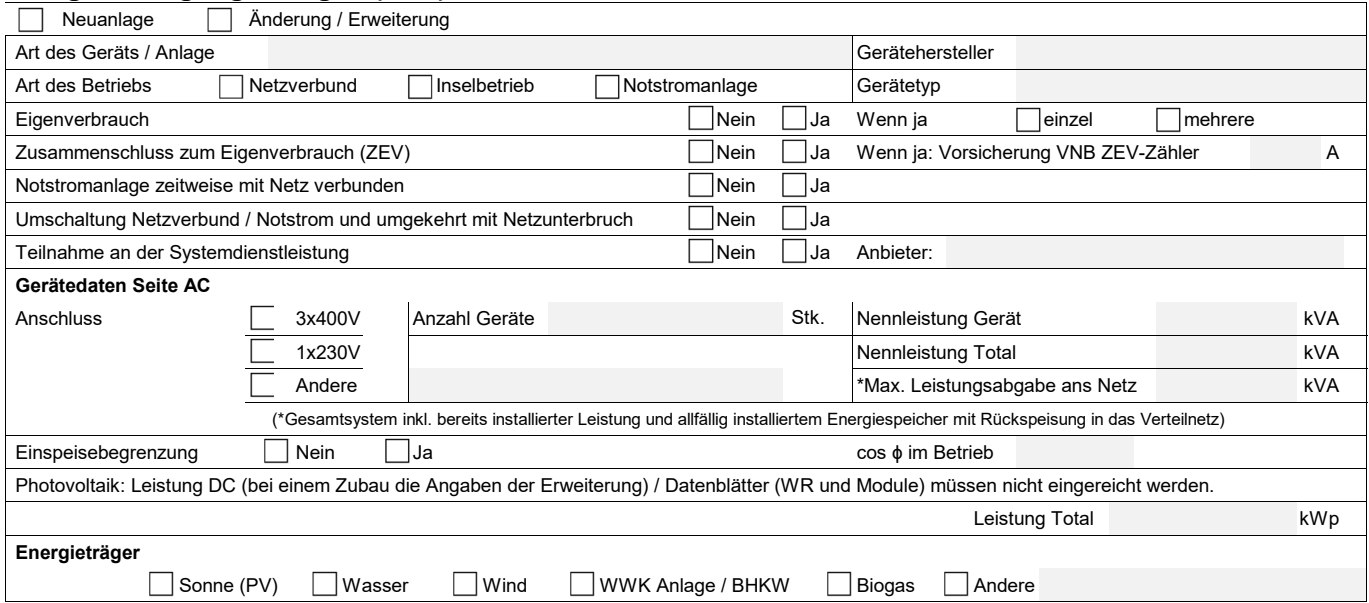

# **Technisches Anschlussgesuch (TAG) - Fortsetzung**

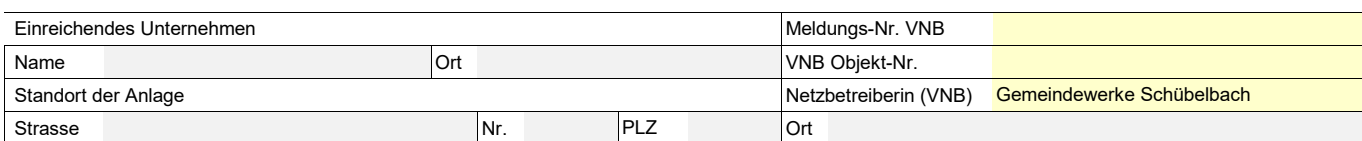

#### **Anlagen mit Netzrückwirkungen**

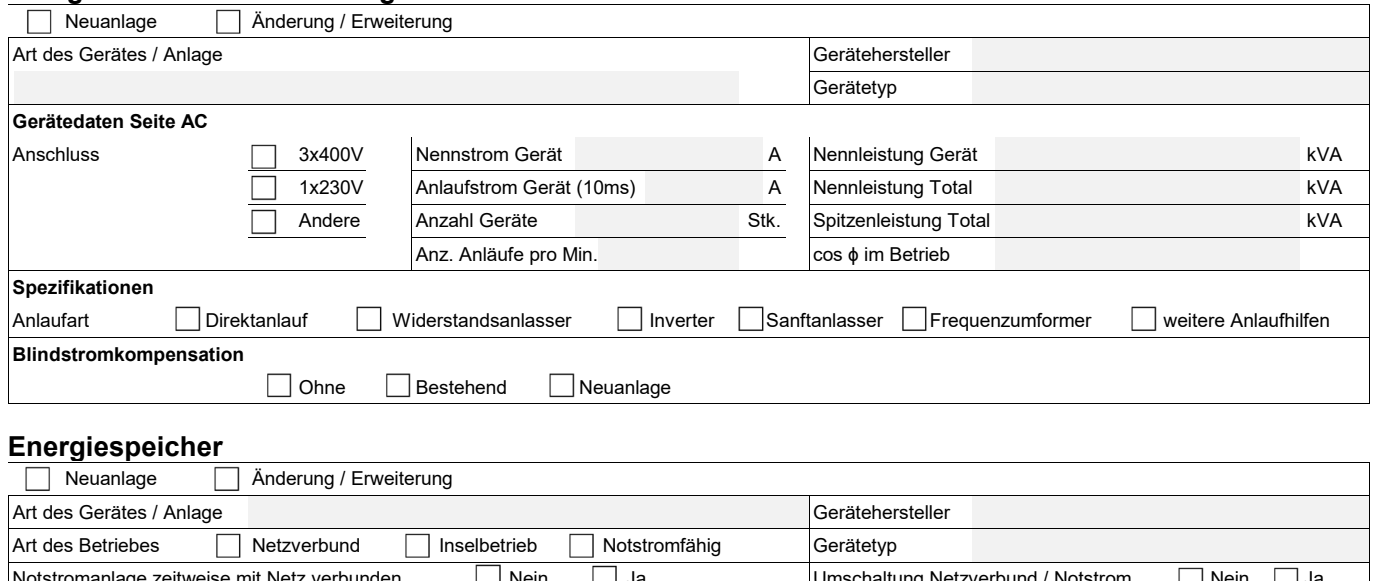

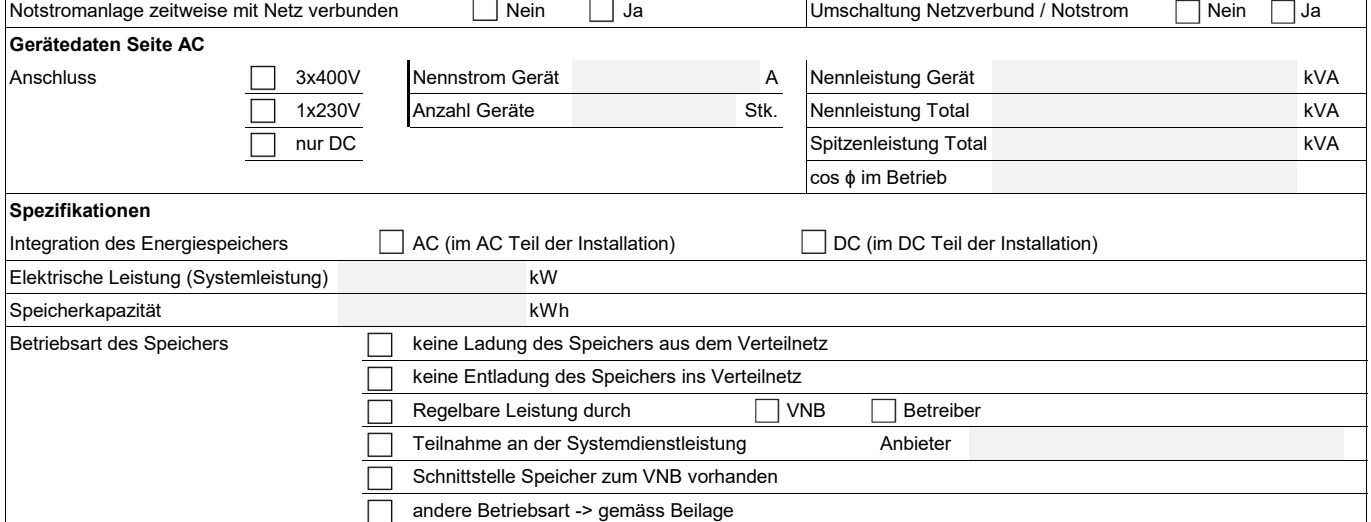

## **Ladestation für Elektrofahrzeuge**

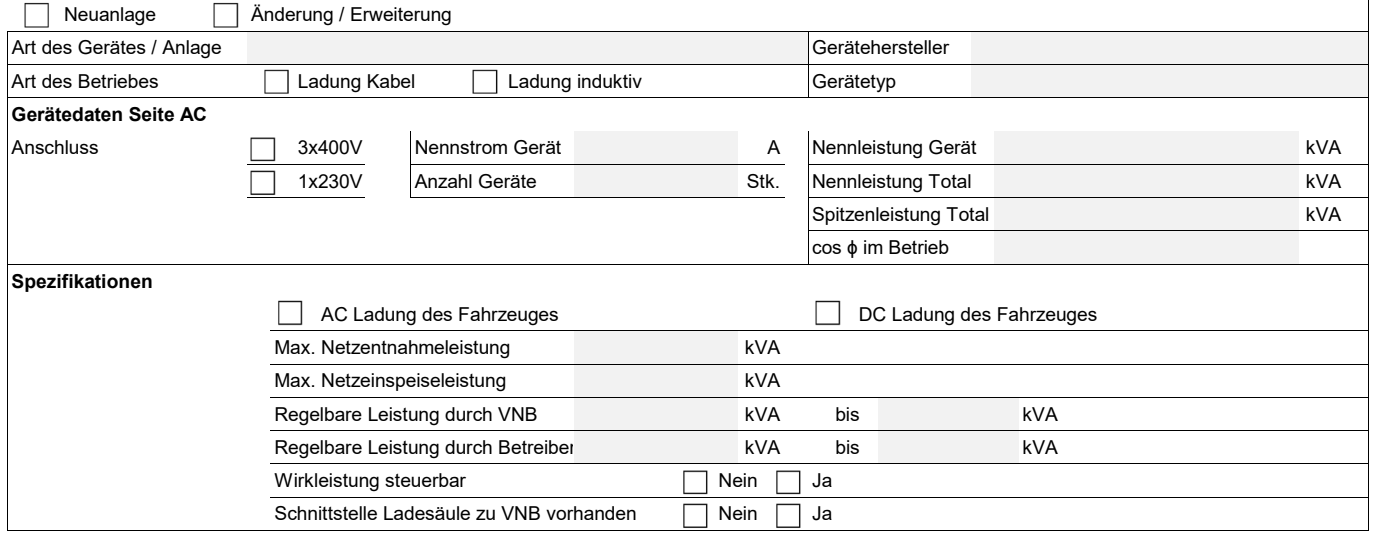

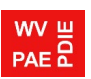

# **Technisches Anschlussgesuch (TAG) - Fortsetzung**

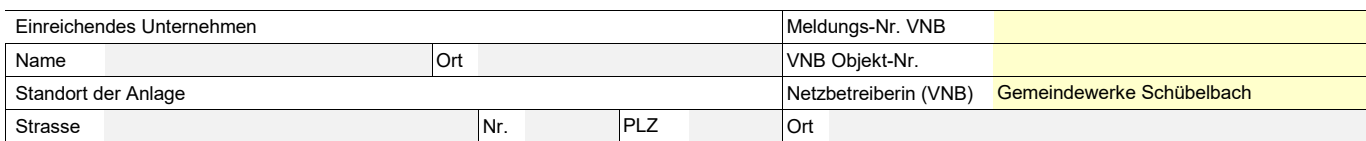

#### **Weitere allgemeine Angaben**

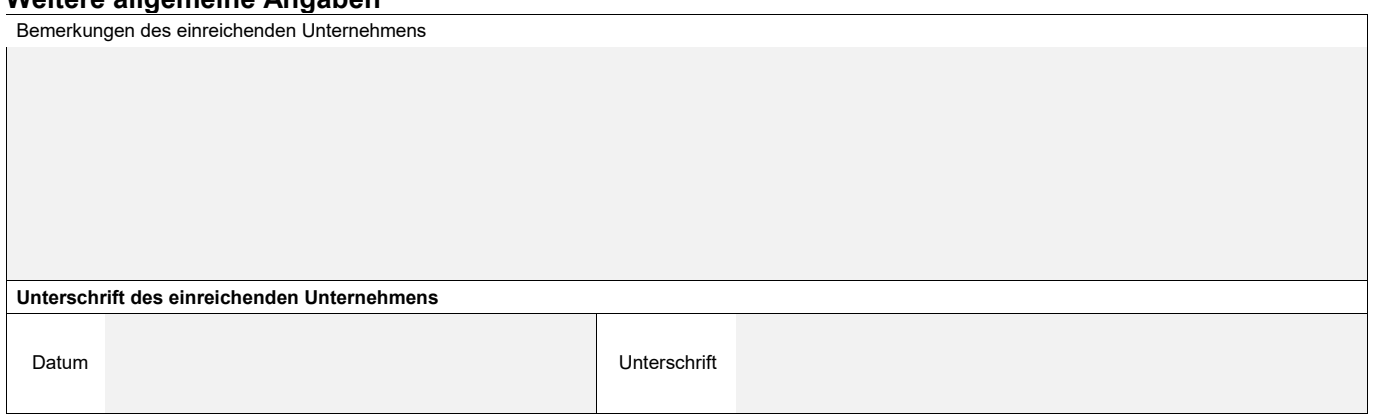

#### **Entscheid VNB**

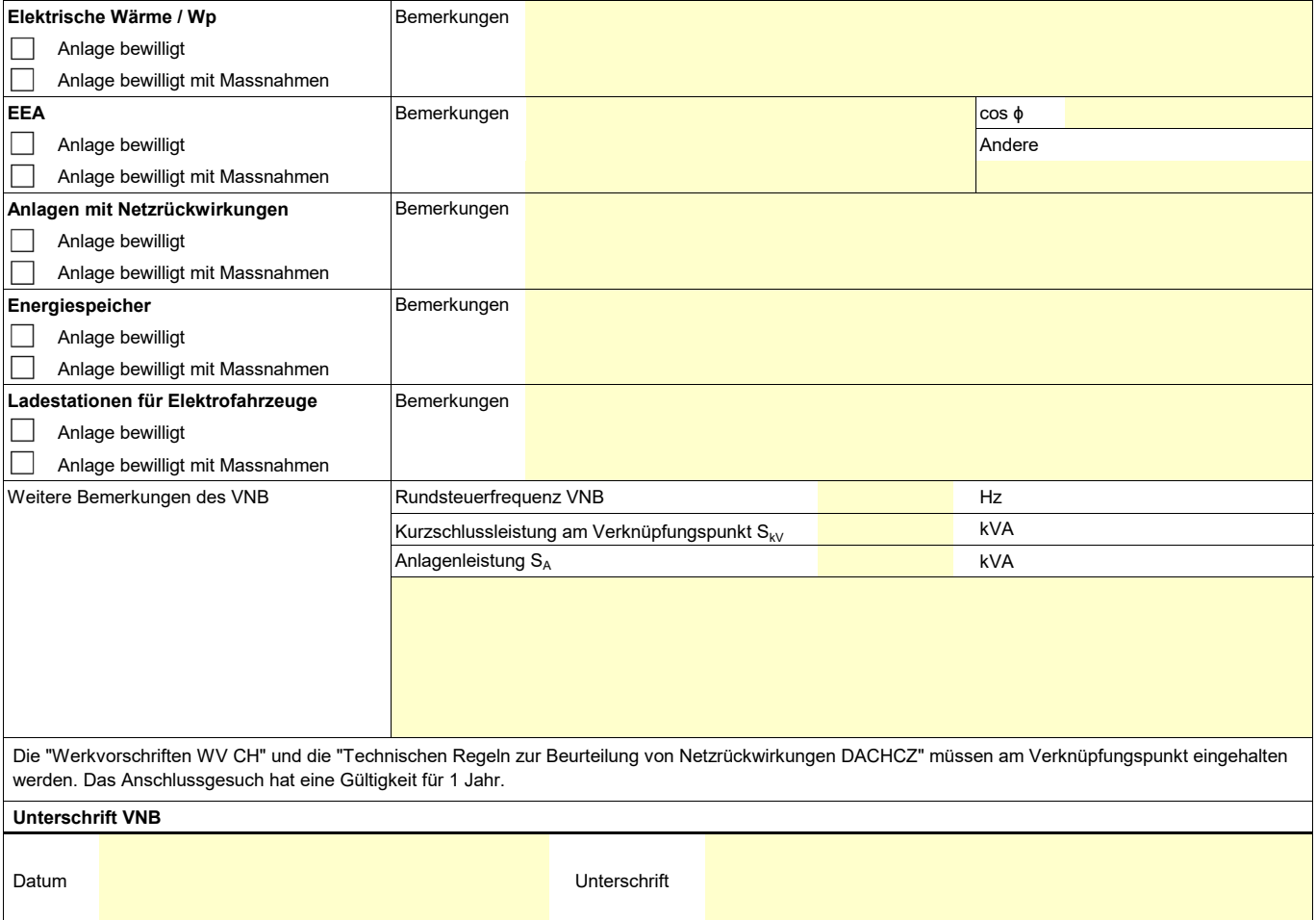

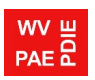